## OF 02 22 2017

## Le champion paralympique se racontera à Pornichet

Très lié à Saint-Nazaire, à Pornichet et à la Presqu'île guérandaise, le champion de tennis paralympique Stéphane Houdet (photo) animera une conférence, demain, pour évoquer son parcours. Un sportif de très haut niveau dont le courage force l'admiration.

Page Presqu'île

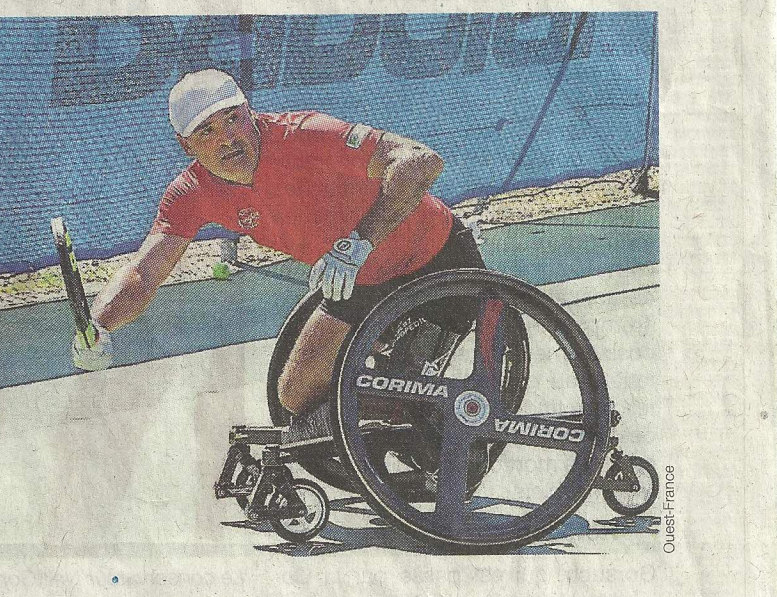